Para ihop förklaring med rätt bild. Skriv sedan det rätta ordet (som beskriver bilden) på dator.

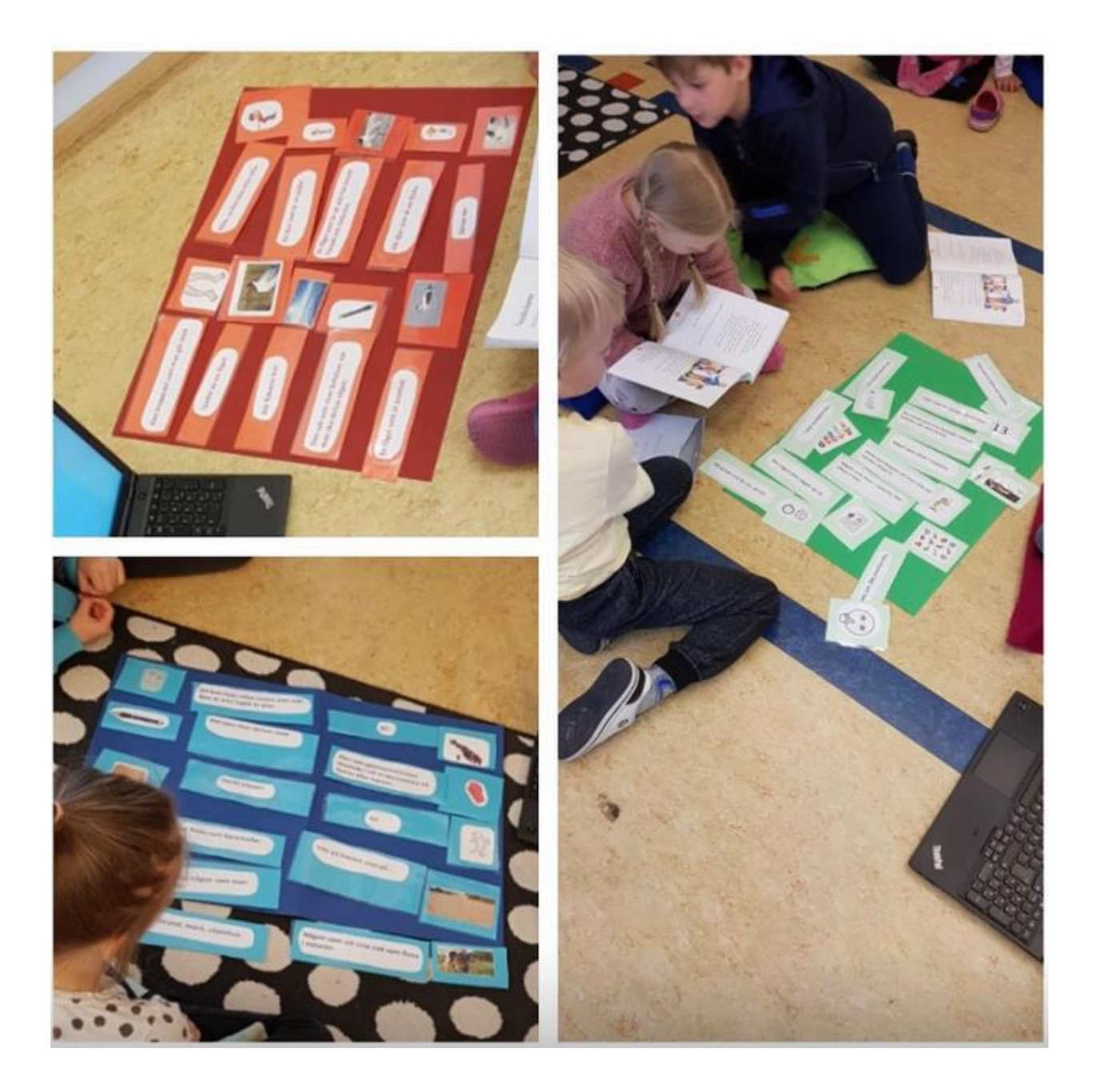